Adobe Photoshop CS3 Serial Number Full Torrent [Latest 2022]

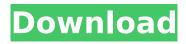

# **Adobe Photoshop CS3 Torrent**

\* \_Adobe Photoshop CS\_ : See Chapter 6 \* \_Adobe Photoshop Elements\_ : See Chapter 8 \* Macintosh disks : As mentioned earlier, you can find lots of tutorials on the Internet, though the Creative Resources page at www.creativecow.net is a good place to start. ## Navigating a Photoshop File Like most image-editing programs, Photoshop has a file system similar to that of Windows. You'll find working folders, libraries, and several panels: \* \*\*The File\*\* \*\*menu\*\*. This is where you open and save documents. It contains the same options as most image-editing programs. There are many folders and libraries in which to store all your images. \* \*\*The Layers panel\*\*. This is where you work on the most important part of the image: the layers. You'll see the layers panel in Chapter 7 when we talk about using layers to make simple image edits. The image editor has several drawing, painting, and type-tool tools that you can use to drag, cut, paste, or draw on layers. You can also add new, empty layers for special effects or as templates for print layouts. In Chapter 7 we explain layers in great detail. \* \*\*The Windows menu\*\*. This menu's options are used to open and close documents and view and export your photos. You can also guickly make more copies of a photo using the Copy command. You find the Window menu in the File menu (File⇒Window). \* \*\*The Tools panel\*\*. This panel contains many useful tools that you can apply to an image; the tools can be added to the toolbox or layer's tool box (i.e., the Tools panel). In Chapter 5, we show you how to work with the Selection tool and Paintbrush tool in the Toolbox. \* \*\*The Window menu\*\*. You can access this menu via the File menu's Window menu. Use the Window menu to zoom in and out, reveal different toolboxes, and create new windows (a document window) if you need to. You'll be using several panels in the rest of this book, so you need to be familiar with windows that each contains a different panel. In Chapter 4, we show you how to resize windows. \* \*\*The Help window\*\*. You can launch this window from the File menu's Help menu. It's easy to

### Adobe Photoshop CS3 Crack [Mac/Win]

This Photoshop tutorial will teach you how to create geometric shapes and shadows, as well as add tonal and color adjustments to your photos. In this tutorial you will learn: How to change the camera settings for a custom photo shoots How to create text shadows in Photoshop How to paint shadows on your images How to work with the pencil tool How to convert an image to Black and White How to edit the shape of geometric elements How to adjust the tonal and color in your photographs Adobe Photoshop is the world's most

popular image editing software and is available for Windows and macOS. In this tutorial, I will show you how to make a photo look like it has been taken in the olden days (pre 2011). Before we start Photoshop, you need to prepare your camera as it will be used for this tutorial. Use these camera settings when taking your photos for this tutorial: 1920×1080 ISO 400 Shutter speed: 1/250 AF mode: AI Servo + Continuous shooting. Tap here to learn more about the different settings and when to use them. In the next section, we will learn how to work with the pencil tool in Photoshop. Step 1 – Starting Photoshop Open up a new image in Photoshop on your Mac or PC. We will be using a photo of my garden. Step 2 - Using the pencil tool Click the Pen tool on the tool bar to activate it. Click and drag to create a shape with the Pen tool. The Pen tool can be used for many tasks including drawing shapes, outlines, and selecting/deleting areas. To create a new layer, click on Layer  $\rightarrow$  New  $\rightarrow$  Layer. You can now see that a new layer is being added to the canvas and can be moved, grouped and duplicated just like any other layer. You can toggle a shape using the Pen tool by holding down the Alt key and clicking. Step 3 -Changing the camera settings The camera settings you set up before should be used for this tutorial. To reset the camera settings, press Ctrl + A to select all the pixels, then press Delete to remove them. Step 4 - Creating the outline of the pumpkins You can move the shape you created on the previous step by dragging it. I will be using the Rectangular 388ed7b0c7

### Adobe Photoshop CS3 Crack + With Serial Key

"I'm really sorry for what I did and for the damage I inflicted on your son," he told the Associated Press. "It would break me if I didn't see my baby for another two days, and that can't happen. I hope you understand how much I love my son." The woman, who asked to be identified only by her first name, said she was taken aback by the apology. "I felt touched. I felt relieved that he cared," she said. "But I was bothered by his apology -- why was it necessary?" The woman was most shocked by what she viewed as a lighthearted remark in the article, which talked about the couple reuniting after 20 years. "The one thing that bothered me was that in his newspaper article, he stated that they were just beginning their marriage," she told ABC News. "They're not together. They haven't remarried. You're taking a married couple and saying that they're 'just beginning' their marriage," she said. The woman said her 18-yearold son, who was born the same year as the newspaper article, still lives with her parents. He was adopted at birth, she said. "He's a kid -- he's going to follow me and do what I do," she said. In the affidavit, the woman states that she has had several long-distance relationships with men from other states. "He states in the affidavit that he is bothered that I have not shown him the respect he deserves. But he doesn't show it to me," she said. "This isn't going to improve him. I have to be a perfect person for him to show respect."[A planned intervention program for children in a psychiatric ward]. To treat children in a psychiatric ward with psycho-educational methods to improve their quality of life. The planned intervention program consisted of three steps: 1) Children and their parents were interviewed. 2) A mental state examination was conducted. 3) Psycho-educational treatment was given. Two children were selected as the participants in the present study. Both the children were about 5 years old. Step 1: Children and their parents were interviewed. The children had difficulties in self-care. The parents were distant from the children. They had problems with the children. Step 2: A mental state examination was conducted. The children's behavior was irrational and they had a lot of anxiety. The parents were also apprehens

#### What's New In Adobe Photoshop CS3?

Oswego High School Oswego High School is a public high school in Oswego, Illinois. It is part of Oswego Community Unit School District 164 and is located at 50 W. Washington St. The school mascot is the Fighting Irish. History Oswego Junior College was founded in 1926 by the late Dr. Hugh J. Cornie, Dean of Agriculture at the University of Missouri and the first superintendent of

Oswego High School. The first class graduated in 1930. Dr. Cornie had the plans for the college and later high school drawn up at the high school to show students the versatility of the use of bond money. The high school opened in 1931. There were two students in the first class of high school graduates. Athletics Oswego competes in the New York State Public High School Athletic Association. The school is a member of the Capital Athletic Conference. Oswego High School competes in the following sports: State Championships Baseball - Boys 2009 (Capital Athletic Conference) Boys tennis - Boys 2018 (Capital Athletic Conference) Boys tennis - Boys 2019 (Capital Athletic Conference) Boys basketball - Boys 2007 (Capital Athletic Conference) Boys basketball - Boys 2008 (Capital Athletic Conference) Boys basketball - Boys 2010 (Capital Athletic Conference) Boys basketball - Boys 2013 (Capital Athletic Conference) Boys basketball - Boys 2014 (Capital Athletic Conference) Girls basketball - Girls 2006 (Capital Athletic Conference) Girls basketball -Girls 2007 (Capital Athletic Conference) Girls basketball - Girls 2008 (Capital Athletic Conference) Girls basketball - Girls 2010 (Capital Athletic Conference) Girls basketball - Girls 2014 (Capital Athletic Conference) Boys volleyball -Boys 2018 (Capital Athletic Conference) Boys volleyball - Boys 2019 (Capital Athletic Conference) Girls volleyball - Girls 2018 (Capital Athletic Conference) Girls volleyball - Girls 2019 (Capital Athletic Conference) Notable alumni Rickey Jackson, former defensive back for the Seattle Seahawks and Arizona Cardinals Jess Simpson, assistant coach of the Utah Utes men's basketball team and the Los Angeles Lakers women's basketball team Jason Wallace, former linebacker for the University of Wisconsin Badgers and the Chicago Bears Chris Zimmermann, former outfielder for the New York Yankees, Chicago White Sox, and Boston Red Sox References External links Official Oswego High School website Category:Buildings and structures in

# System Requirements:

Minimum: OS: Win7/8 (32-bit & 64-bit) Processor: Intel i3-3225 or AMD Athlon II X4 630 or better Memory: 2 GB RAM Graphics: DirectX 9 graphics card with Shader Model 3.0 support (glBegin/glEnd) and DX10 support Hard Drive: 16 GB available space Additional Notes: NOTE: You will only be able to use the DirectX 9 graphics driver until the release of Battlefield 4. After that, you will be able

http://mulfiya.com/adobe-photoshop-2021-version-22-4-3-full-version-pc-windows/ https://alternantreprise.com/actus/adobe-photoshop-cc-2015-version-17-serial-number-latest-2022/ http://iexs.fr/?p=1884 https://charlottekoiclub.com/advert/photoshop-cc-2015-version-16-product-key-and-xforce-keygenmac-win-updated/ https://versiis.com/40303/adobe-photoshop-2020-version-21-free/ https://rahvita.com/adobe-photoshop-2022-with-product-key-april-2022/ https://halalkitchenrun.com/wp-content/uploads/2022/07/Photoshop\_CC\_2015\_version\_18.pdf https://fernandoscafeoxford.com/photoshop-2021-version-22-3-1-license-keygen-for-windows/ https://wakelet.com/wake/g52g0kXz7Eg75pULTZDJA https://totoralillochile.com/advert/adobe-photoshop-cc-2019-version-20-serial-key-activation-pcwindows-april-2022/ http://sourceofhealth.net/2022/07/05/photoshop-cc-2019-free-download-2/ https://wakelet.com/wake/DugmiSiUD9uvIOOrYeden https://superstitionsar.org/adobe-photoshop-cc-2018-version-19-with-license-key-free-march-2022/ https://www.beaches-lakesides.com/realestate/adobe-photoshop-cc-2019-serial-number-latest/ https://juidoversodissi.wixsite.com/puzzsalcircsa/post/adobe-photoshop-cc-2019-mac-win https://lacomfortair.com/wpcontent/uploads/2022/07/Adobe Photoshop 2022 Version 232 crack exe file Free 2022.pdf http://supercitas.online/?p=5210 https://sober-loba.com/adobe-photoshop-cc-2019-crack-with-serial-number-free-download-mac-winupdated-2022/ https://wakelet.com/wake/KE5CeHDzsVG6iS5o7hIMO https://momentsofjoys.com/2022/07/05/adobe-photoshop-cc-keygen-free-2022-new/ https://wakelet.com/wake/p\_Ar2yBg0Vi\_XkF0XCmE https://www.digitalpub.ma/advert/adobe-photoshop-2022-version-23-1-crack-patch/ http://jelenalistes.com/?p=10392 https://windjuncnasou1982.wixsite.com/preserarce/post/photoshop-2021-version-22-0-0-keygenerator-torrent-free-download-latest https://chaos-magick.com/wp-content/uploads/2022/07/Adobe Photoshop 2022 Version 2341 Keyge n Free Download April2022.pdf http://thingsforfitness.com/adobe-photoshop-2021-version-22-5-keygen-generator-product-key/ http://ksycomputer.com/?p=32189 https://kirschenland.de/wpcontent/uploads/2022/07/Photoshop\_CS6\_Serial\_Number\_\_\_License\_Key\_Free\_Download.pdf http://diamondtoolusa.com/adobe-photoshop-keygenerator-free/ https://htownkitchenandbath.com/2022/07/05/photoshop-2020-serial-key-registration-code-freelatest-2022/